**AnonMailer Crack With Registration Code Download [32|64bit] [Updated] 2022**

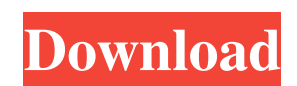

## **AnonMailer Crack + Keygen**

AnonMailer Product Key is a small, simple, easy to use application specially designed to offer you an automatic mailer that uses GMail. You just enter your email address, press the Mail button and AnonMailer Activation Code will begin the mail process automatically. AnonMailer is a good application to use if you want to send an automatic mail to people like a newsletter. If you want to change the subject, the message or the sender, all you have to do is double-click the mail and edit the mail content. When sending mail, AnonMailer uses the sender from your GMail account to deliver the mail. It will save you time and effort. AnonMailer Features: Goes straight to the GMail account to send the mail. Insert text and images. Send mail as plain text, HTML (HTML with images) or HTML plus images (HTML with CSS). Automatic mailmerge. Version includes the option to send through a Google Apps account. AnonMailer Specs: Minimum requirements: - a GMail account - Internet Explorer 6.0 or higher. AnonMailer is compatible with Windows XP, Windows Vista, Windows 7, Windows 8, Windows 8.1 and Windows 10. AnonMailer Requirements: - Internet Explorer 6.0 or higher. - Adobe Flash Player. - GMail account (other email accounts works too). Text to Email Converter is an easy-to-use tool that converts text into an email. It allows you to convert text from one file type to another or convert text between different formats. You can download the latest version here PhotosToMessages allows you to easily send one or several photos to any email address. With a very simple user interface, it allows you to create your own HTML messages that you can send to people through an email. Project Manager is a free edition of project management software that connects you to all your project. Through a web interface, Project Manager lets you plan, track and collaborate with anyone, anywhere. 1See more description Gallery Messenger is image viewer, gallery manager and mailer tool specially designed to offer you an easy-to-use and intuitive way to view and share your photos and images. Gallery Messenger is a very useful program for sending photos in email or to your friends through other social networks. 1See more description SmsGizmo is a simple, easy-

## **AnonMailer Crack + 2022**

What you can do: Fully automatic mailer that uses GMail to send emails from your desktop, you choose the subject and the mail content and press the mail button. Smart autosending: It checks every 10 seconds if there are new emails to be sent. It prevents sending emails at bad times. View the mailer as a native application: You can open the mailer window as a native application and it will show icons and contents in the panel. Why is the mailer invisible: GMail doesn't allow any application to use its services. AnonMailer uses the Google SMTP server. This server only allows using GMail as a mail client.Offences: (1) If a person (A) intentionally or recklessly causes serious physical harm to another person (B), or (2) A person (A) knowingly do an act which he or she knows or should be aware to be likely to cause suffering or serious injury to another person (B), who is partly at least a child less than ten years old. The Explanatory Notes for the Criminal Law (Northern Ireland) Order 2010 state: "Section 1: Definitions" "(1) In this section "head" means any part of the brain between the front and back of the head, excluding the face or the eyes. (2) "Serious physical harm" is harm that causes the death of a person or that causes serious injury to their mental or physical health, eyesight, hearing, or speech. (3) "Serious injury" is harm which, if it was not for section 3, would have caused death or would have caused grievous bodily harm or serious physical harm to any person. (4) "Partly" in relation to a child means that the harm or injury was partly, or more than half, caused by the act of the accused." (5) "Grievous bodily harm" is harm that causes: (a) loss of consciousness; (b) a fracture; (c) soft tissue damage; (d) a burn; (e) a wound that at the time of the act of the accused was not a fatal wound; or (f) the impairment of functions of any part of the body. (6 6a5afdab4c

## **AnonMailer With Full Keygen**

1.- It has a UI that is not so complicated, though it can make the user feel the need of adding some information for each letter. 2.- It has a User Interface that allow to edit the letter without having to open the Edit window. 3.- It is compatible with Windows Vista and Windows XP (on the same computer). 4.- It is compatible with GMail or other pop account. 5.- It can be used without installing anything. 6.- It is free. 7.- It is translated in 12 languages. 8.- It can offer you the autoresponder. 9.- Users can share it and see feedback if they want. 10.- The moment when it sends, it is actually sent in the user account of a GMail service, so you can decide if you want to use the feedback of the system. 11.- It uses 1MB of RAM for encryption. 12.- It use one PNG file per letter, and the size of each file is quite small (around 5KB) 13.- It offers a program, written in Delphi, that can be used to display the letters so you can see if your envelope is ok. 14.- The letters are generated in very few seconds. 15.- The code has been developed by myself, so I can change the server at any moment and not the program. (The program is under development at the moment, so its still a work in progress, but I'm very committed to it.) How to Activate the Program: 1.- Download the.zip file (attached in the resources section) and unzip it. 2.- Go to the Autoresponder directory, drag and drop one of the folders in the program and click OK. 3.- Run the program. 4.- Go to the letter list and in the (next to the text field the user has filled) save the name of a folder in the list (the most apropos name that he is going to use). 5.- Go to the folder that you just saved and see the letters inside, if all goes well you will have your mailer in some minutes. 6.- Exit the program. How to Send a Letter: 1.- Go to the "Settings" menu and press the Mail button. 2.- Press "Add" to add a new letter. 3.- In the (next to the text field the user has filled) write your text. 4.- Click

## **What's New in the AnonMailer?**

AnonMailer is a small and simple tool that allows you to send out automatically formatted e-mails from a script. With the help of the GMail API we have access to the GMail API where you can easily find all the information that you need to send e-mails (which is of course what you need to send them, the content is really irrelevant). Support for the following languages will be included soon: English, French, German and Spanish. "Great app, very easy to use! Gets it job done" -K. L. "This program is great and does exactly what is is supposed to do. Thank you very much" "I recently came across an e-mail newsletter from this site which I found interesting, so I thought I would give it a shot. I was able to send 5 times the amount of e-mails I would normally have to send. The application is really easy to use. Thank you so much for making this program!" - Andres J. For more information visit Main aspects Automated workflow Based on the MIME standards we can send out the e-mail to as many as you want with only two clicks of the mouse ("Send"). Perfect for newsletters, forum announcements, voting, donations or any other simple process that requires only the writing of a script. Flexible content management and format Attach files to an e-mail with the help of the filters and styles for any standard document. Using GMail's mime-types we can even automate the creation of documents (e.g. PDF, ZIP, RTF, TXT), then use the MIME profile we can attach the files directly (for any standard type) to the e-mail. Send a single e-mail message or a folder to multiple addresses You can easily send a single message or a set of messages at once if you want to include more than one recipient (subject to the limits you have). Perfect if you want to announce the results or the news of a contest to multiple e-mails. Attach files to the mail without using GMail You can receive and read files directly from your local hard drive without the need for GMail

**System Requirements For AnonMailer:**

Please see the System Requirements section of the game page for specific hardware and system requirements. Games developed by Curse System Requirements: Games developed by Matrix

Related links:

<https://atlantickneerestoration.com/wp-content/uploads/2022/06/BioLign.pdf> <https://fuerzasparavivir.com/wp-content/uploads/2022/06/lilwar.pdf> [https://thecryptobee.com/wp-content/uploads/2022/06/Yahoo\\_Messenger\\_Archive\\_Converter.pdf](https://thecryptobee.com/wp-content/uploads/2022/06/Yahoo_Messenger_Archive_Converter.pdf) <https://aunaturelnigeria.com/wp-content/uploads/2022/06/Fastcode32.pdf> <https://quiet-meadow-10812.herokuapp.com/yelasul.pdf> <http://fitnessbyava.com/wp-content/uploads/2022/06/farwin.pdf> [https://scappy.bmde-labs.com/upload/files/2022/06/ApSutELgFoBHQBnyHW62\\_08\\_7512f8fb64749f18fdd282e335d6792d\\_file.pdf](https://scappy.bmde-labs.com/upload/files/2022/06/ApSutELgFoBHQBnyHW62_08_7512f8fb64749f18fdd282e335d6792d_file.pdf) https://amtothepm.com/wp-content/uploads/2022/06/Meazure\_Crack\_Updated\_2022.pdf [https://inobee.com/upload/files/2022/06/sr47REa1kyCkT6WOcosE\\_08\\_7512f8fb64749f18fdd282e335d6792d\\_file.pdf](https://inobee.com/upload/files/2022/06/sr47REa1kyCkT6WOcosE_08_7512f8fb64749f18fdd282e335d6792d_file.pdf) <https://www.d4vib.com/wp-content/uploads/2022/06/evanaco.pdf>